# <span id="page-0-0"></span>**stargate Documentation**

*Release 0.5*

**Ben Ford**

March 04, 2013

# **CONTENTS**

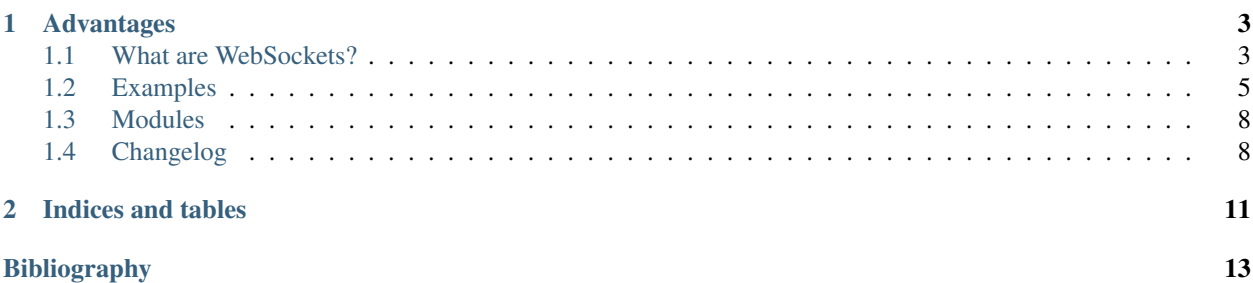

stargate is a package for adding [\[WebSockets\]](#page-11-1) support to [pyramid](http://docs.pylonsproject.org/projects/pyramid/dev/) applications using the excellent [eventlet](http://eventlet.net/doc/) library to handle long running connections inside a non blocking WSGI server.

**CHAPTER**

**ONE**

# **ADVANTAGES**

<span id="page-6-0"></span>Most existing implementations of a WebSocket capable server run stand alone from your web app, usually on a different port or host. [stargate](#page-0-0) allows you to connect persistent connection directly to the same objects that comprise your application. The advantages of this approach will become apparent in the examples section.

Contents:

# <span id="page-6-1"></span>**1.1 What are WebSockets?**

From [wikipedia:](http://en.wikipedia.org/wiki/Web_Sockets)

```
WebSockets is a technology providing for bi-directional, full-duplex
communications channels, over a single TCP socket
```
The WebSocket protocol provides a persistent low latency, low complexity way to achieve two way communication from the browser to server.

From a client point of view using WebSocket is very simple:

```
var ws = new WebSocket('ws://somehost/some/url');
ws.onopen = function(msg){
    //do some cool setup
}
ws.onmessage = function(msg){
   //do something cool
}
ws.onclose = function(msg){
    //do some clean up... stay cool
}
// later:
ws.send('How cool am I?!');
```
That's pretty much all there is to it.

### **1.1.1 How do they work?**

The socket connection that WebSocket uses is negotiated with an HTTP request/response between the client and the server

On the server side things are slightly more complex. The server must:

• Perform a handshake with the client

- Keep hold of the persistent connection
- Receive messages from the client
- Route messages to the client

The following refers to the hybi version 10 websocket spec [\[hybi10\]](#page-11-2)

### **Handshake**

From the browser:

```
GET /ws HTTP/1.1
Host: pmx
Upgrade: websocket
Connection: Upgrade
Sec-WebSocket-Version: 6
Sec-WebSocket-Origin: http://pmx
Sec-WebSocket-Extensions: deflate-stream
Sec-WebSocket-Key: x3JJHMbDL1EzLkh9GBhXDw==
```
#### The server sends back:

```
HTTP/1.1 101 Switching Protocols
Upgrade: websocket
Connection: Upgrade
Sec-WebSocket-Accept: HSmrc0sMlYUkAGmm5OPpG2HaGWk=
```
Note: There are also mechanisms for sub-protocols and extension. These haven't been implemented yet

See the [WebSockets] Wikipedia page for more details.

The part of the protocol that deals with framing is much more extensive than the older versions. Framing is handled by the ws4py library.

# **1.1.2 Older Versions**

Note: The following is included for historical reasons only - as I understand it these have been disabled by default for security reasons in most browsers.

#### **Handshake**

The handshake version of the WebSocket protocol underwent a major revision at version 76 [\[ws76\].](#page-11-3) As of version 0.2, Stargate supports both this and the older [\[ws75\].](#page-12-0) Examples of both are below:

#### **Version 76**

#### From the browser:

```
GET /demo HTTP/1.1
Host: example.com
Connection: Upgrade
```
Sec-WebSocket-Key2: 12998 5 Y3 1 .P00 Sec-WebSocket-Protocol: sample Upgrade: WebSocket Sec-WebSocket-Key1: 4 @1 46546xW%0l 1 5 Origin: http://example.com

^n:ds[4U

#### The server would send back:

HTTP/1.1 101 WebSocket Protocol Handshake Upgrade: WebSocket Connection: Upgrade Sec-WebSocket-Origin: http://example.com Sec-WebSocket-Location: ws://example.com/demo Sec-WebSocket-Protocol: sample

8jKS'y:G\*Co,Wxa-

#### **Version 75 and older**

#### Client:

GET /demo HTTP/1.1 Host: example.com Connection: Upgrade Upgrade: WebSocket Origin: http://example.com

Server:

HTTP/1.1 101 WebSocket Protocol Handshake Upgrade: WebSocket Connection: Upgrade WebSocket-Origin: http://example.com WebSocket-Location: ws://example.com/demo

The implementation of the handshake can be found in [stargate.handshake](#page-0-0)

### **Connection**

Once the handshake has been successfully negotiated there is a persistent bi-directional websocket connection from the client to the server. This is a pretty thin wrapper around a socket that sends text messages packed in the  $\times$ 00 and \xFF bytes.

# <span id="page-8-0"></span>**1.2 Examples**

The following is a simple one page example of using [WebSocketAwareResource](#page-0-0) and [WebSocketView](#page-0-0) with [\[Traversal\]](#page-12-1) to control persistent objects in the resource tree. These persistent objects communicate the control changes to connected clients via a [\[WebSockets\]](#page-11-1) connection.

```
1 import eventlet
2 from eventlet import wsgi
3 from paste.httpserver import serve
```

```
4 from pyramid.config import Configurator
5 from pyramid.response import Response
6 from pyramid.view import view_config
7 from stargate import WebSocketAwareResource, WebSocketView, is_websocket
8 import simplejson as json
9
10 host = "127.0.0.1"
11 port = 9999
12
13 home_html = """\
14 <html>
15 <head>
16 <script type="text/javascript" src="http://ajax.googleapis.com/ajax/libs/jquery/1.6.4/jquery
17 <script>
18 $(function() {
19 ws = new WebSocket("ws://%(host)s:%(port)s/jobs/1/");
20 ws.onmessage = function(msg) {
21 \sqrt{(N-b) \cdot (N-b)} \cdot \text{append}(\sqrt{(N-b)} + \text{msg.data} + \sqrt{(N-b)} \cdot \text{msg}22 };
23 STARTED = false;
24 $("#start-stop").click(function(evt) {
25 $.post("/jobs/1/", {state: STARTED ? "stop" : "start"}, function(result) {
26 STARTED = !STARTED;
27 $('#start-stop span').text(STARTED ? "on" : "off");
28
29 });
30 }) ;
31 \quad \};
32 </script>
33 </head>
34 <body>
35 <h1>Hi</h1>
36 <button id="start-stop">Job 1 <span>off</span></button>
37 </body>
38 </html>
39 """ % dict(host=host, port=port)
40
41 class JobRoot(object):
42 """A container for jobs
43
44 Gets or creates Job objects for certain ids
\frac{45}{100} \frac{m}{10} \frac{m}{10}46
47 def __init__(self):
48 self._jobs = {}
49
50 def __getitem__(self, item):
51 try:
52 return self._jobs[item]
53 except KeyError:
54 return self.create_job(item)
55
56 def create_job(self, id):
57 job = Job(id, self)
58 self._jobs[id] = job
59 return job
60
```

```
62 class Job(WebSocketAwareResource):
63 """This is a permanent object.
64
65 It's responsible for maintaning a list of connected clients (websockets)
66 and updating them when its state changes
\frac{1}{67} \frac{1}{11} \frac{1}{11} \frac{1}{11}68
69 def __init__(self, id, parent):
70 self.__name__ = id
71 self. parent = parent
72 self.state = "OFF"
73
74 def control(self, state):
75 """This function updates the state
76
77 Its called by the control function (in response to a post)
78 It triggers the sending of self.state to all connected clients. If you
79 connect multiple browsers (or tabs) they will all be updated
\frac{1}{100} \frac{1}{100} \frac{1}{100} \frac{1}{100} \frac{1}{100} \frac{1}{100} \frac{1}{100} \frac{1}{100} \frac{1}{100} \frac{1}{100}81 self.state = state
82 self.send(state)
83
84 class JobView(WebSocketView):
85 """The view connects pyramid with the resource
86
87 In this simple example it simply adds the websocket to the Job's listeners.
88 It then goes to sleep *blocking the thread it's in* this is where eventlet
89 comes in. In real life you'd do things like listening for updates and
90 handling messages coming in on the websocket in the while block.
91 \ldots \ldots \ldots \ldots92
93 def handler(self, websocket):
94 job = self.request.context
95 job.add_listener(websocket)
96 while True:
97 eventlet.sleep(60)
98
99 def control(job, request):
100 """Post to this view to set the state
101
102 this will trigger Job to report the state to connected clients
\frac{103}{103} """
104 state = request.POST.get("state")
105 if state:
106 job.control(state)
107 return dict(id=job.__name__, state=job.state)
108
109 class Root(dict):
110 """The root of url traversal"""
111
112 def __init__(self):
113 super(Root, self). __init_(jobs=JobRoot())
114
115 def home(request):
116 """Serves up home_html, setting up a simple js demo"""
117 return Response(home_html)
118
119 root = Root()
```

```
120
121 def root_factory(request):
122 return root
123
_{124} if \Box name == ' main ':
125 config = Configurator(root_factory=root_factory)
126 config.add_view(home, context=Root)
127 config.add_view(JobView, context=Job, custom_predicates=[is_websocket])
128 config.add_view(control, context=Job, renderer="json", xhr=True)
129 app = config.make_wsgi_app()
130 listener = eventlet.listen((host, port))
131 wsgi.server(listener, app)
```
# <span id="page-11-0"></span>**1.3 Modules**

### **1.3.1 stargate**

WebSocket support for pyramid is implemented as a view which handles the upgrade request and a [resource](#page-0-0) which manages the persistent connected clients. Both should be subclassed to provide send and receive functionality desired

```
stargate.is_websocket(context, request)
```
Custom predicate to denote a websocket handshake

```
[predicate_arguments] and the custom_predicate key word argument to
repoze.bfg.configuration.Configurator.add_view()
```
[WebSocketView](#page-0-0) and [WebSocketAwareResource](#page-0-0) are also available in this namespace, and this is the prefered location to use them from

## **1.3.2 stargate.resource**

This module supplies a class which can be subclassed or mixed in and used in conjunction with WebSocketView. It provides functionality for adding and removing [websockets](http://eventlet.net/doc/modules/websocket.html#eventlet.websocket.WebSocket) as listeners for events

```
class stargate.resource.WebSocketAwareResource
```
An object in a *pyramid:traversal* graph that handles websockets

It is designed to be persistent and to route messages to attached clients

```
add_listener(ws)
    eventlet.websocket.WebSocket the the set of listeners
```

```
listeners = None
    A set of attached websockets
```

```
remove_listener(ws)
```
Removes ws from the set of listeners

```
send(message)
```
Sends message to all sockets in the set of [listeners](#page-0-0)

It will clear up any websockets that are no longer connected

### **1.3.3 stargate.view**

```
exception stargate.view.IncorrectlyConfigured
```
Exception to use in place of an assertion error

```
class stargate.view.WebSocketView(request)
```
A view for handling websockets

This view handles both the upgrade request and the ongoing socket communiction.

#### **handle\_upgrade**()

Completes the upgrade request sent by the browser

Sends the headers required to set up to websocket connection back to the browser and then hands off to [handle\\_websocket\(\)](#page-0-0).

See [\[websocket\\_protocol\]](#page-0-0)

Returns webob.exc.HTTPBadRequest if handshake fails

#### **handle\_websocket**(*websocket*)

Handles the connection after setup and handshake is done

Hands off to handler () until the socket is closed and then ensures a correct webob. Response is returned after the socket is closed

Parameters websocket - A WebSocket

#### **handler**(*websocket*)

Handles the interaction with the websocket after being set up

This is the method to override in subclasses to receive and send messages over the websocket connection

Parameters websocket - A [WebSocket](http://eventlet.net/doc/modules/websocket.html#eventlet.websocket.WebSocket)

## **1.3.4 stargate.factory**

This module provides a paste [\[server\\_factory\]](#page-0-0) to run pyramid inside an eventlet wsgi server

See [Paste Deploy](http://pythonpaste.org/deploy/#paste-server-factory) for more details.

```
stargate.factory.server_factory(global_conf, host, port)
     Implements the [server_factory] api to provide an eventlet wsgi server
```
## **1.3.5 stargate.handshake**

The handshake module contains implementations of different websocket spec versions' handshakes.

The WebSocket spec had a major revision at version 76 [\[ws76\]](#page-11-3) on May 6th 2010. This module is an attempt to insulate downstream application programmers from those changes

```
exception stargate.handshake.HandShakeFailed
    Raised when the handshake fails
```

```
exception stargate.handshake.InvalidOrigin
     Raised when the websocket request doesn't have a valid origin
```

```
stargate.handshake.build_location_url(headers)
     Construct a websocket url for given headers
```
Parameters headers - [webob.headers.EnvironHeaders](http://pythonpaste.org/webob/modules/webob.html#webob.headers.EnvironHeaders)

stargate.handshake.**handshake\_pre76**(*headers*, *base\_response*) The websocket handshake as described in version 75 of the spec [\[ws75\]](#page-12-0)

#### **Parameters**

- headers The request headers from [websocket\\_handshake\(\)](#page-0-0)
- base response The headers common across different spec versions

stargate.handshake.**handshake\_v76**(*headers*, *base\_response*) The websocket handshake as described in version 76 of the spec [\[ws76\]](#page-11-3)

#### Parameters

- headers The request headers from [websocket\\_handshake\(\)](#page-0-0)
- base\_response The headers common across different spec versions

stargate.handshake.**websocket\_handshake**(*headers*, *allowed\_origins=None*) Perform the websocket handshake

This function does the part of the handshake that is common across spec versions and then hands off to the spec specific implementations.

See: handshake pre76()

Parameters headers ([webob.headers.EnvironHeaders](http://pythonpaste.org/webob/modules/webob.html#webob.headers.EnvironHeaders)) – The websocket upgrade request headers (headers attribute from webob.Request)

Raises [HandShakeFailed](#page-0-0), [InvalidOrigin](#page-0-0)

Returns A string to send back to the client

#### **References**

# <span id="page-13-0"></span>**1.4 Changelog**

### **1.4.1 0.4**

• Add support for the HyBi version of WebSockets (specifically version-10). This version was released to solve some previous security concerns and

will be the version in Firefox 7/8 and Chrome 14 onwards accoring to Wikipedia. - Introduces a dependency on ws4py

• See <http://tools.ietf.org/html/draft-ietf-hybi-thewebsocketprotocol-10>

# **1.4.2 0.3**

- Fix bug in setup.py
- Improve documentation and consistency with pyramid naming

# **1.4.3 0.2**

• Support for version 76 of the websocket handshake

# **1.4.4 0.1**

• Initial release, ported from rpz.websocket and repoze.bfg to pyramid

**CHAPTER**

**TWO**

# **INDICES AND TABLES**

- <span id="page-16-0"></span>• *genindex*
- *modindex*
- *search*

# **BIBLIOGRAPHY**

[WebSockets] [http://en.wikipedia.org/wiki/Web\\_Sockets](http://en.wikipedia.org/wiki/Web_Sockets) [hybi10] <http://tools.ietf.org/html/draft-ietf-hybi-thewebsocketprotocol-10> [ws76] <http://tools.ietf.org/html/draft-hixie-thewebsocketprotocol-76> [ws75] <http://tools.ietf.org/html/draft-hixie-thewebsocketprotocol-75> [Traversal] <https://pylonsproject.org/projects/pyramid/dev/narr/traversal.html> [server $_f$ actory] <http://pythonpaste.org/deploy/#paste-server-factory> [websocket<sub>p</sub>rotocol] [http://en.wikipedia.org/wiki/Web\\_Sockets#WebSocket\\_Protocol\\_Handshake](http://en.wikipedia.org/wiki/Web_Sockets#WebSocket_Protocol_Handshake) [predicate<sub>a</sub>rguments] <http://docs.repoze.org/bfg/1.3/narr/views.html#predicate-arguments>

# **PYTHON MODULE INDEX**

# s

stargate, ?? stargate.factory, ?? stargate.handshake, ?? stargate.resource, ?? stargate.view, ??